## DJI RSC 2 Uživatelská příručka

V1.0 2020.10

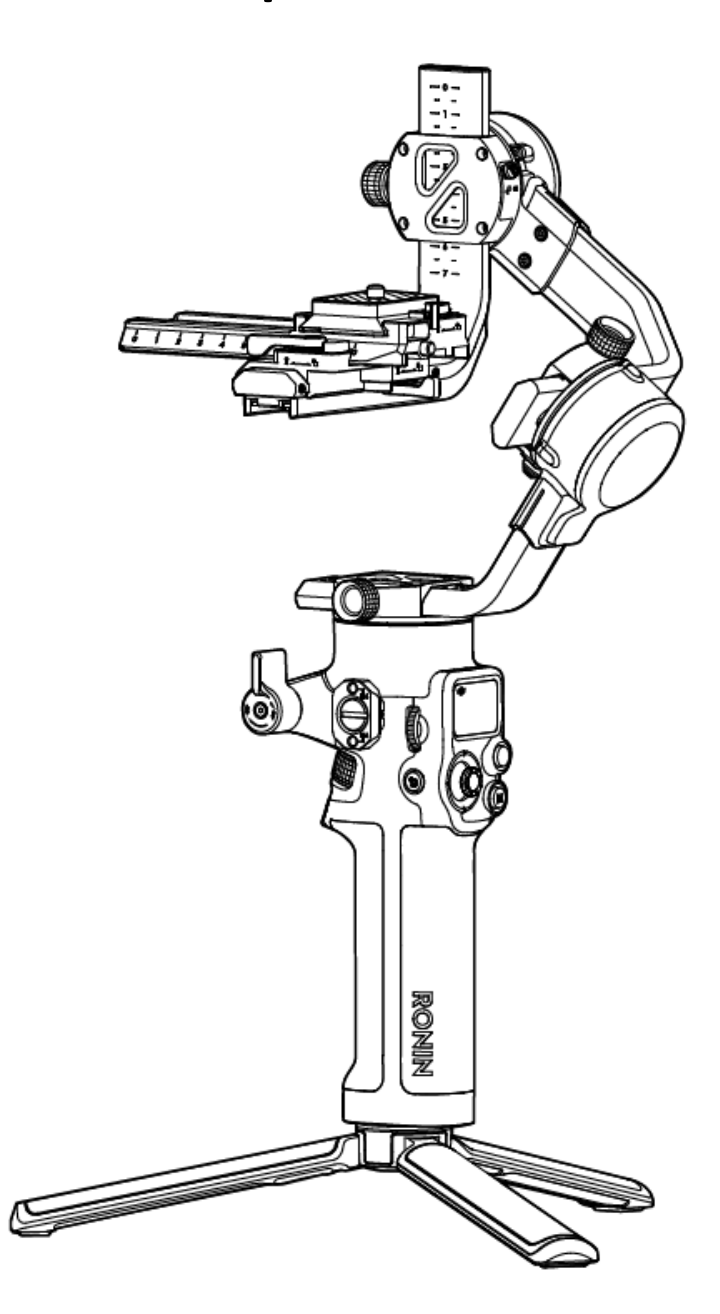

### <span id="page-1-0"></span>**Používání této příručky**

#### <span id="page-1-1"></span>Legenda

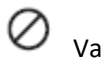

 $\oslash$  varování  $\triangle$  Důležiteé  $\breve{\vee}$  Tipy a triky  $\Box$  Odkaz

#### <span id="page-1-2"></span>Než začnete

Následující dokumenty byly vytvořeny, aby vám pomohly bezpečně pracovat a plně využívat váš DJI RSC 2. DJI RSC 2 Průvodce rychlým startem DJI RSC 2 Uživatelská příručka DJI RSC 2 Zřeknutí se odpovědnosti a bezpečnostní pokyny Přečtěte si celou příručku pro rychlý start, uživatelskou příručku a zhlédněte informační a výuková videa na produktové stránce oficiálního webu DJI (http://www.dji.com/rsc-2). Přečtěte si upozornění a bezpečnostní pokyny, abyste porozuměli vašim zákonným právům a odpovědnostem. Pokud máte jakékoli dotazy nebo problémy během instalace, údržby nebo používání tohoto produktu, kontaktujte DJI nebo autorizovaného prodejce DJI.

#### <span id="page-1-3"></span>Stáhněte si aplikaci Ronin

Vyhledejte "Ronin" v App Store nebo Google Play postupujte podle pokynů k instalaci.

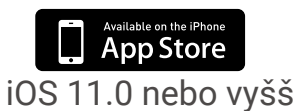

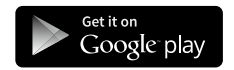

iOS 11.0 nebo vyšší Android 7.0 nebo vyšší Aplikace Ronin

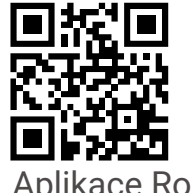

#### Obsah

<span id="page-2-0"></span>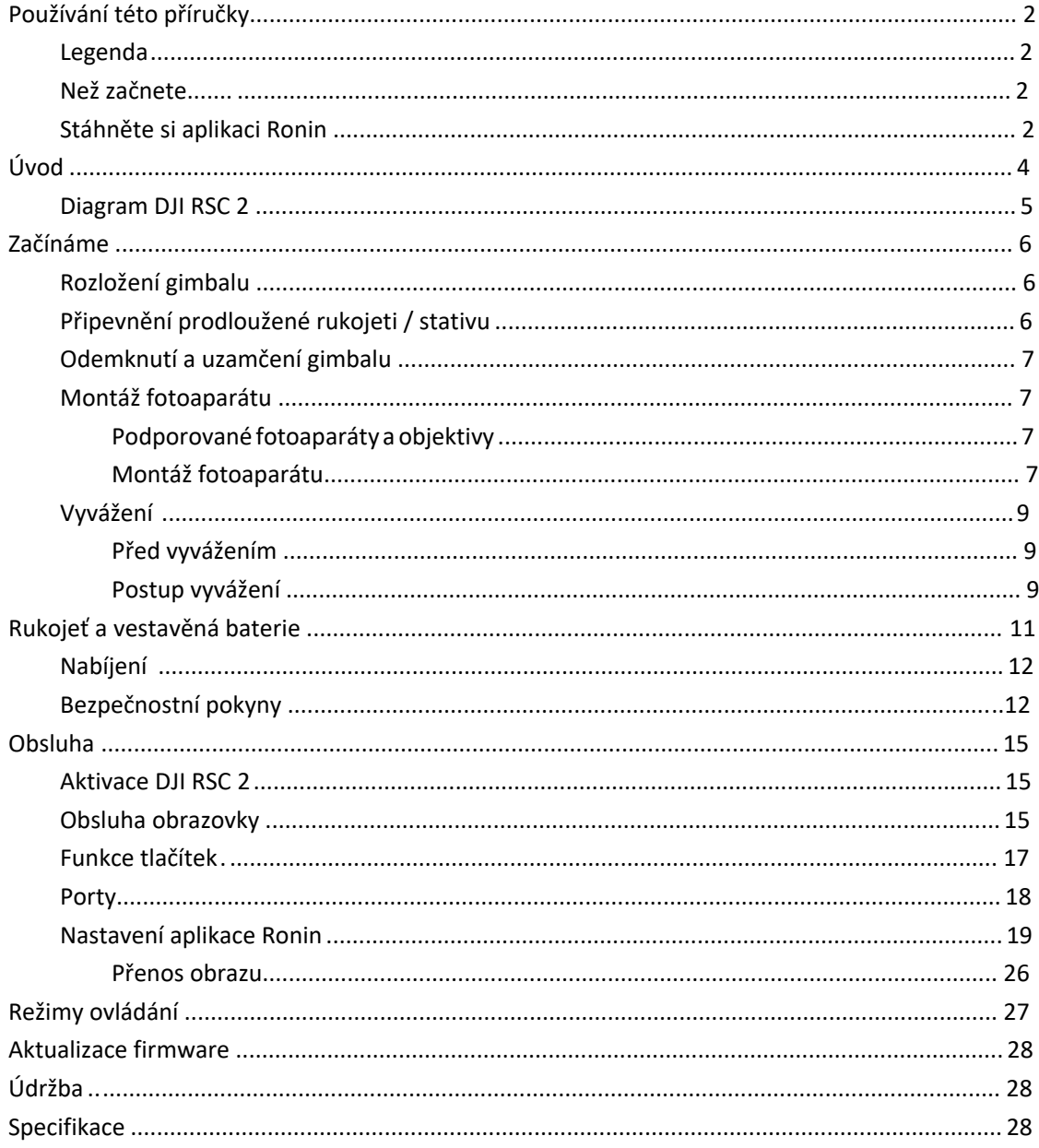

# **Obsah je uzamčen**

**Dokončete, prosím, proces objednávky.**

**Následně budete mít přístup k celému dokumentu.**

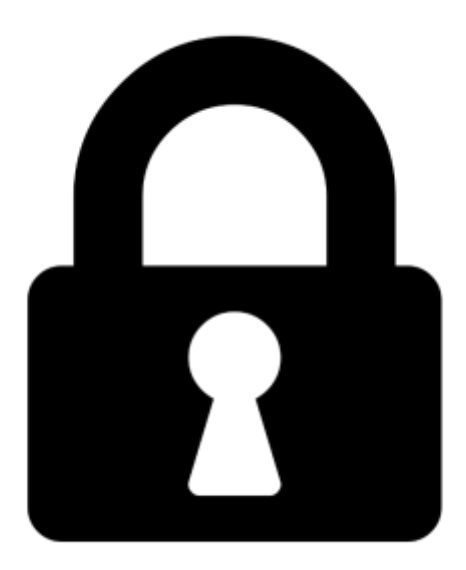

**Proč je dokument uzamčen? Nahněvat Vás rozhodně nechceme. Jsou k tomu dva hlavní důvody:**

1) Vytvořit a udržovat obsáhlou databázi návodů stojí nejen spoustu úsilí a času, ale i finanční prostředky. Dělali byste to Vy zadarmo? Ne\*. Zakoupením této služby obdržíte úplný návod a podpoříte provoz a rozvoj našich stránek. Třeba se Vám to bude ještě někdy hodit.

*\*) Možná zpočátku ano. Ale vězte, že dotovat to dlouhodobě nelze. A rozhodně na tom nezbohatneme.*

2) Pak jsou tady "roboti", kteří se přiživují na naší práci a "vysávají" výsledky našeho úsilí pro svůj prospěch. Tímto krokem se jim to snažíme překazit.

A pokud nemáte zájem, respektujeme to. Urgujte svého prodejce. A když neuspějete, rádi Vás uvidíme!